# Build Your Own Virtual Assistant Like a Pro

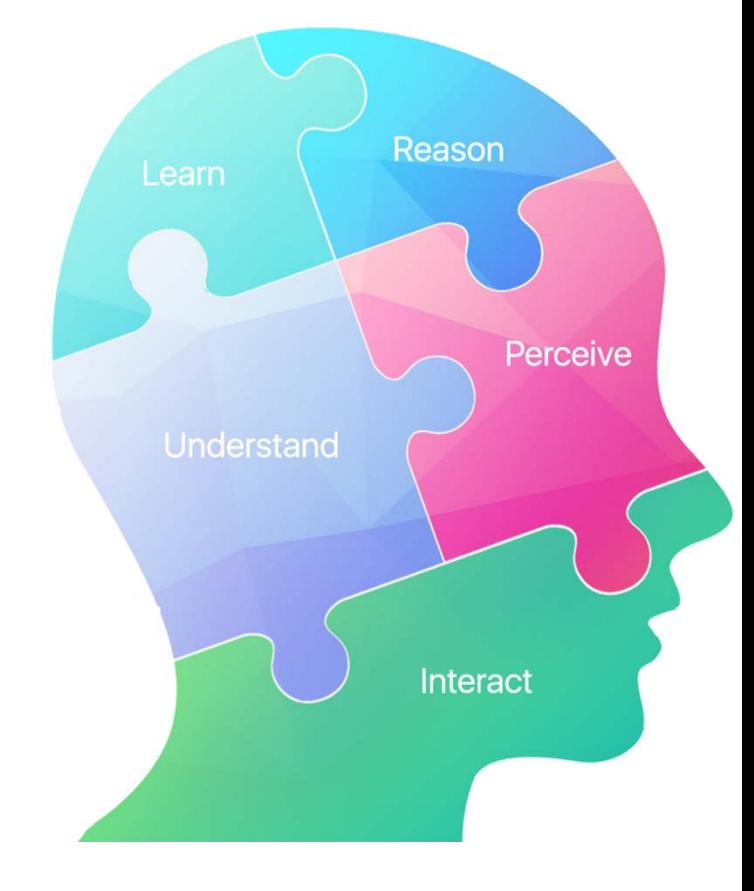

Sudheendra K.N. Senior Technical Writer

July 24th, 2019

**vm**ware<sup>®</sup> ©2019 VMware, Inc.

## First things first…

I am a technical writer…. Like most of you, coding/programming is not my cup of tea…

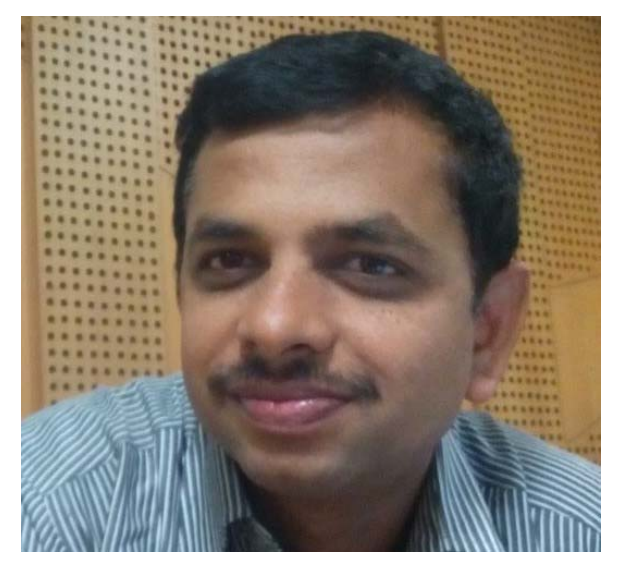

#### **vm**ware<sup>®</sup>

©2019 VMware, Inc. 22 and 2019 and 2019 and 2019 and 2019 and 2019 and 2019 and 2019 and 2019 vMware, Inc. 22 and 2019 vMware, Inc. 22 and 2019 vMware, Inc. 22 and 2019 vMware, Inc. 22 and 2019 vMware, Inc. 22 and 2019 vM

## **What do we discuss today..**

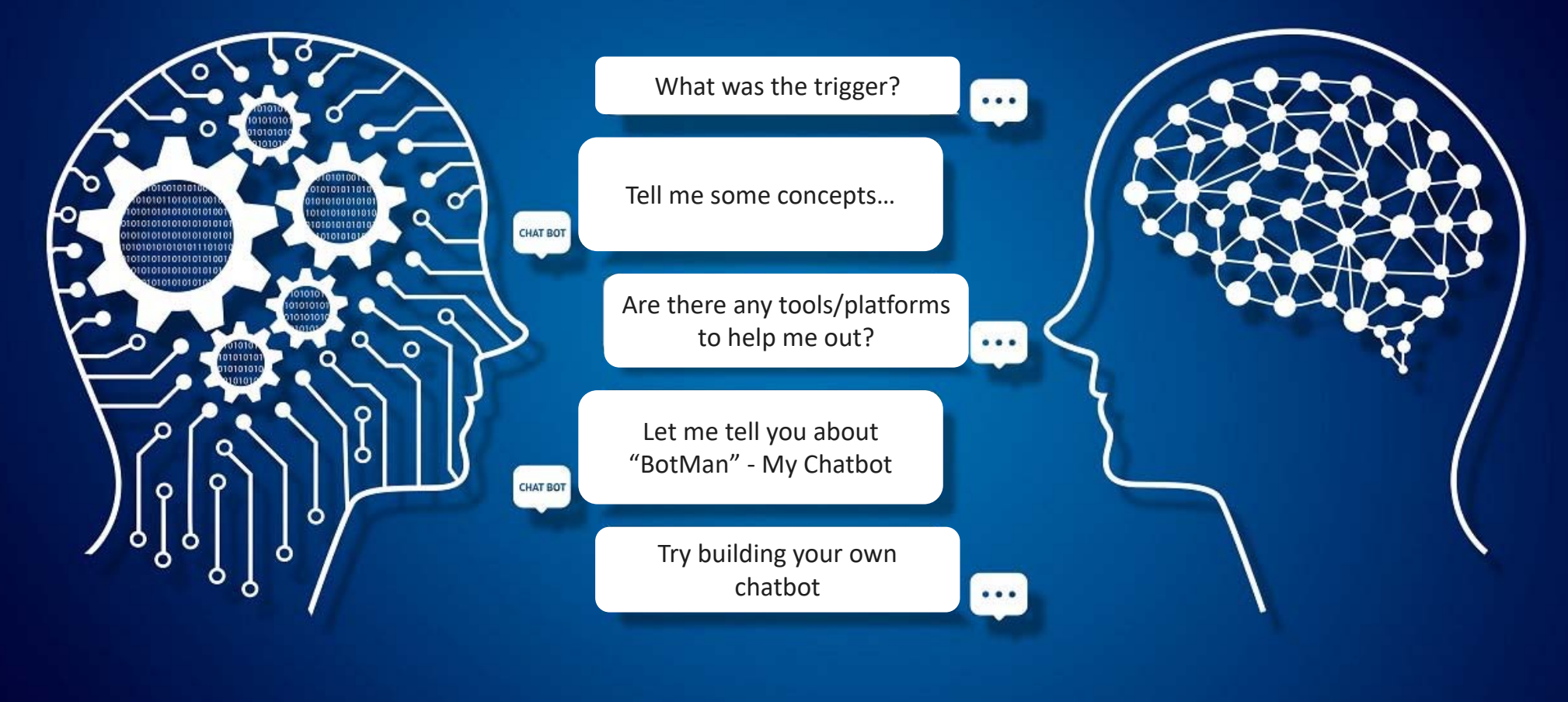

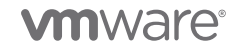

## The Trigger

# "In life you need either inspiration or desperation." -Tony Robbins

### The Journey…

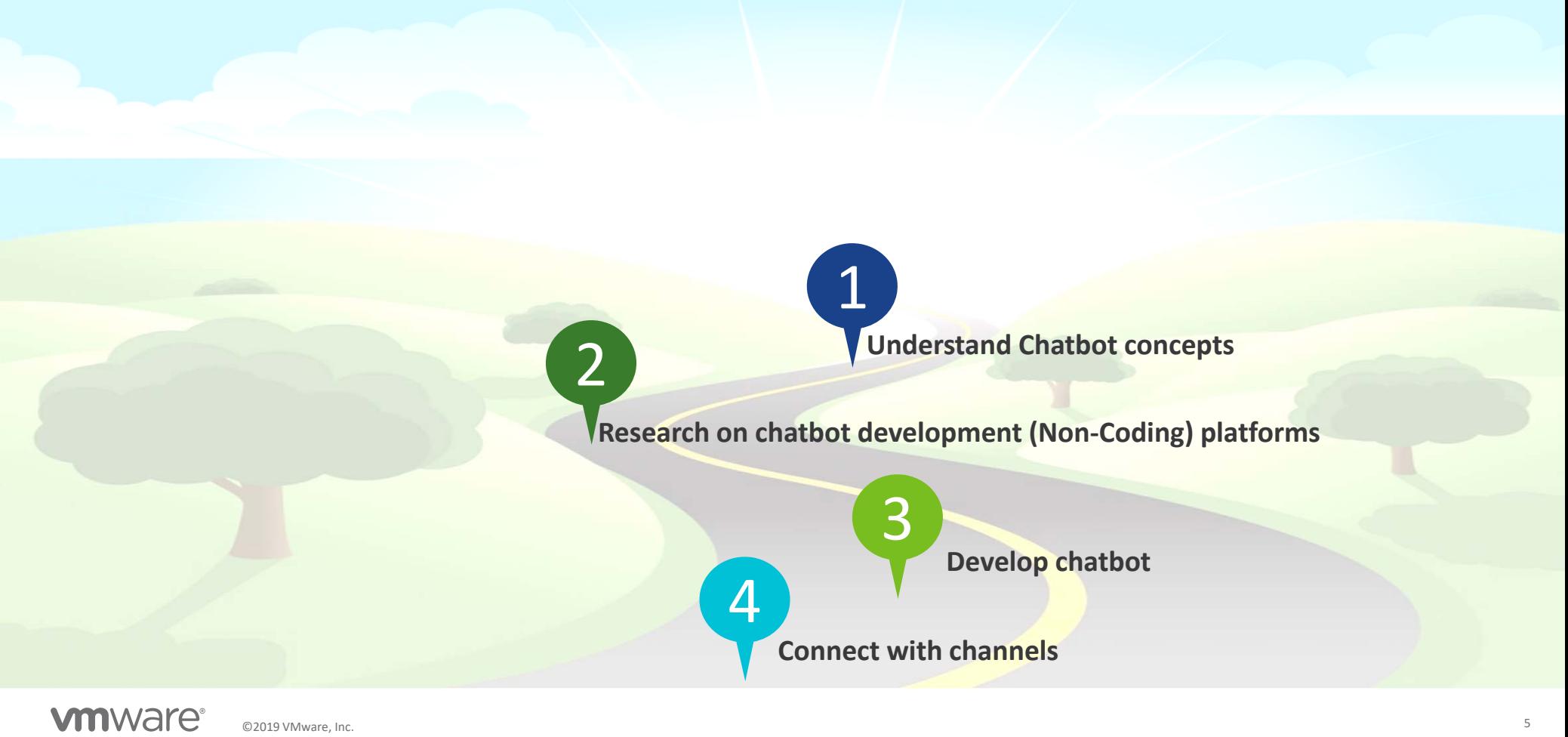

#### Tell me some concepts…

- •A **computer program** that can have conversation/discussion with humans.
- $\bullet$ Responds based on the **knowledge database** available to it at that point in time.
- •Able to read human language using **Natural Language Processing**.
- •Learns how to respond to the user by analyzing human responses using **Machine Learning/Artificial Intelligence**.

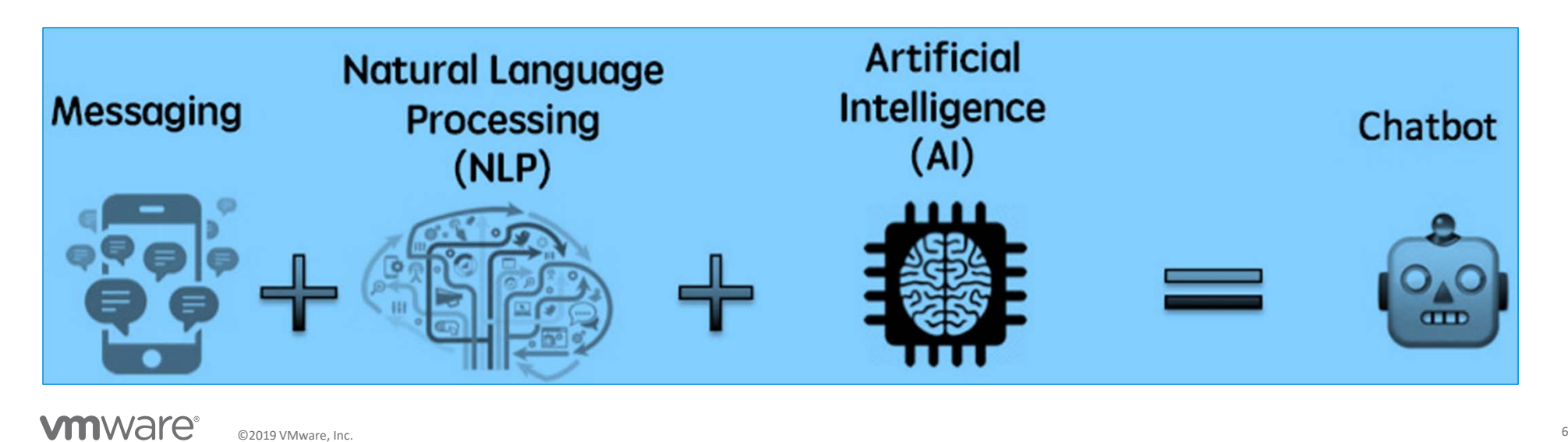

## Are there any tools/platforms to help me out…

#### Development Platforms

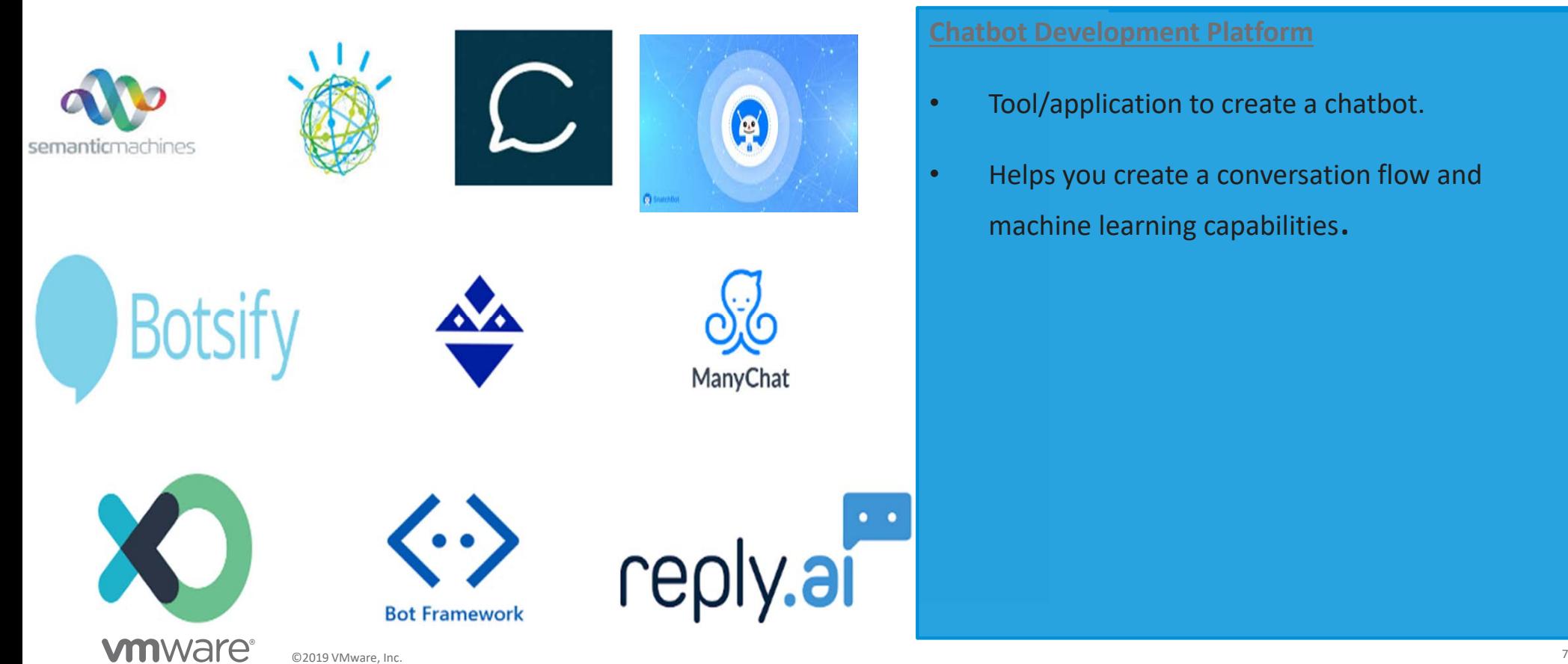

- •Tool/application to create a chatbot.
- Helps you create a conversation flow and machine learning capabilities.

#### …Are there any tools/platforms to help me out? Publishing Platforms

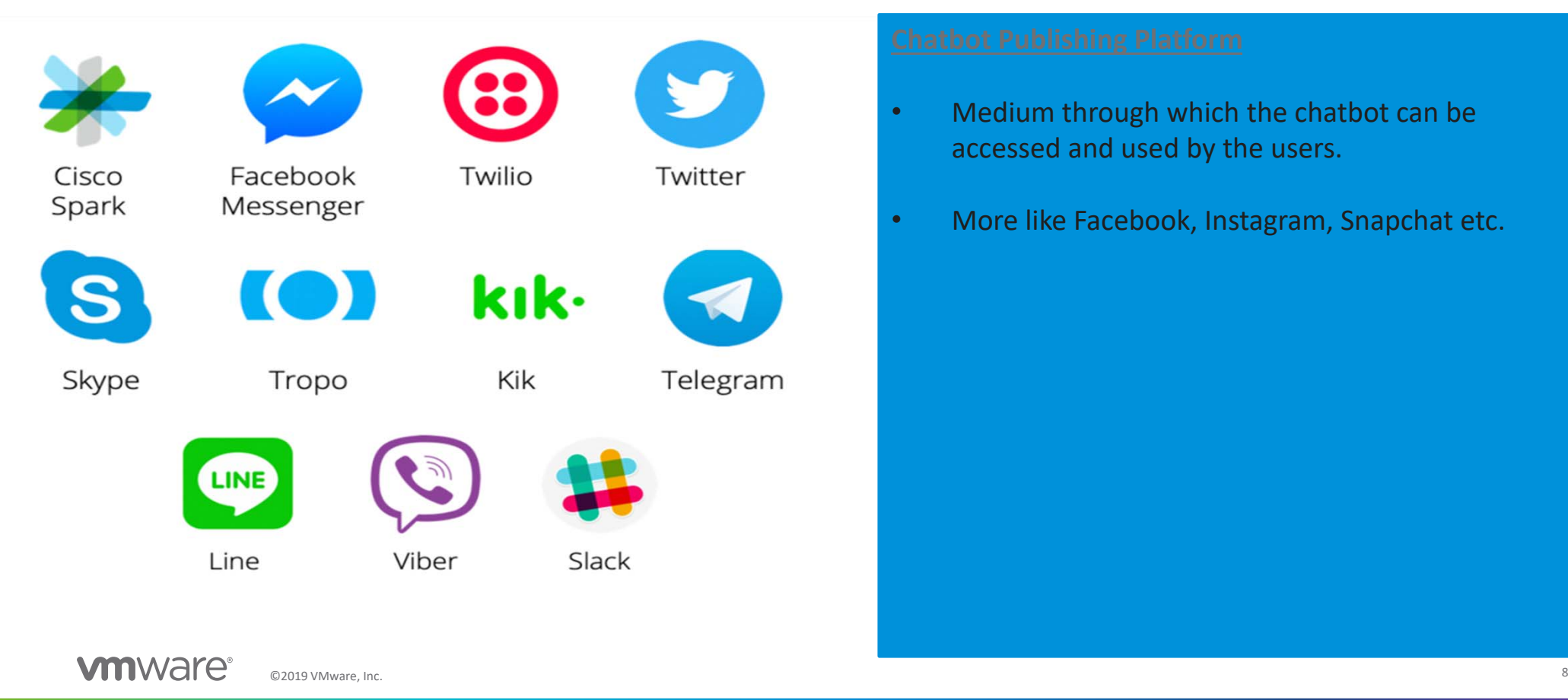

- Medium through which the chatbot can be accessed and used by the users.
- More like Facebook, Instagram, Snapchat etc.

## The "BotMan" Story

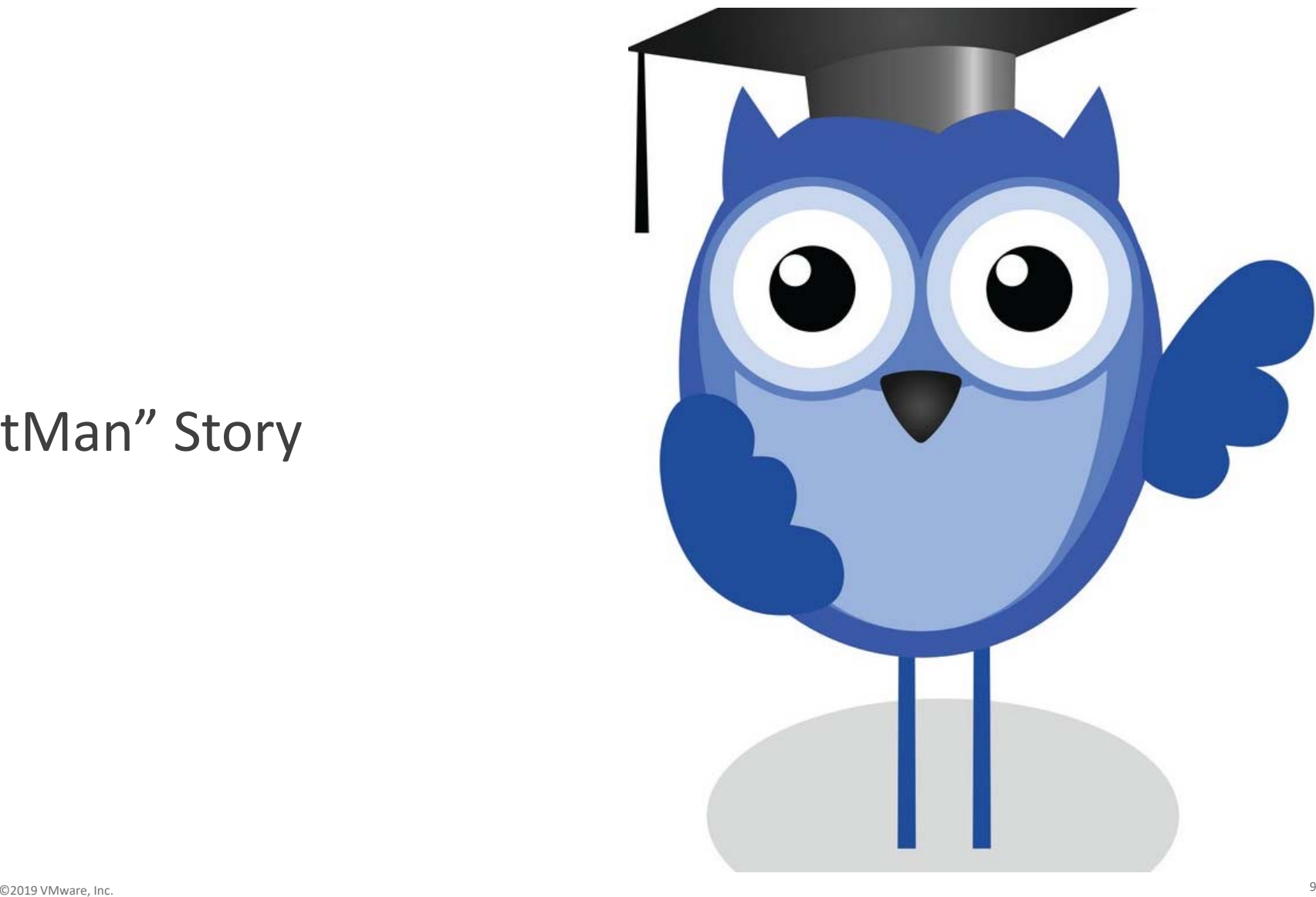

**vm**ware<sup>®</sup>

### My Dev Platform ‐ SnatchBot

- •No coding experience required
- •Simple and user empathetic user interface
- •Hundreds of ready‐to‐use chatbot templates
- •Easy to connect with popular channels
- $\bullet$ Free to use platform

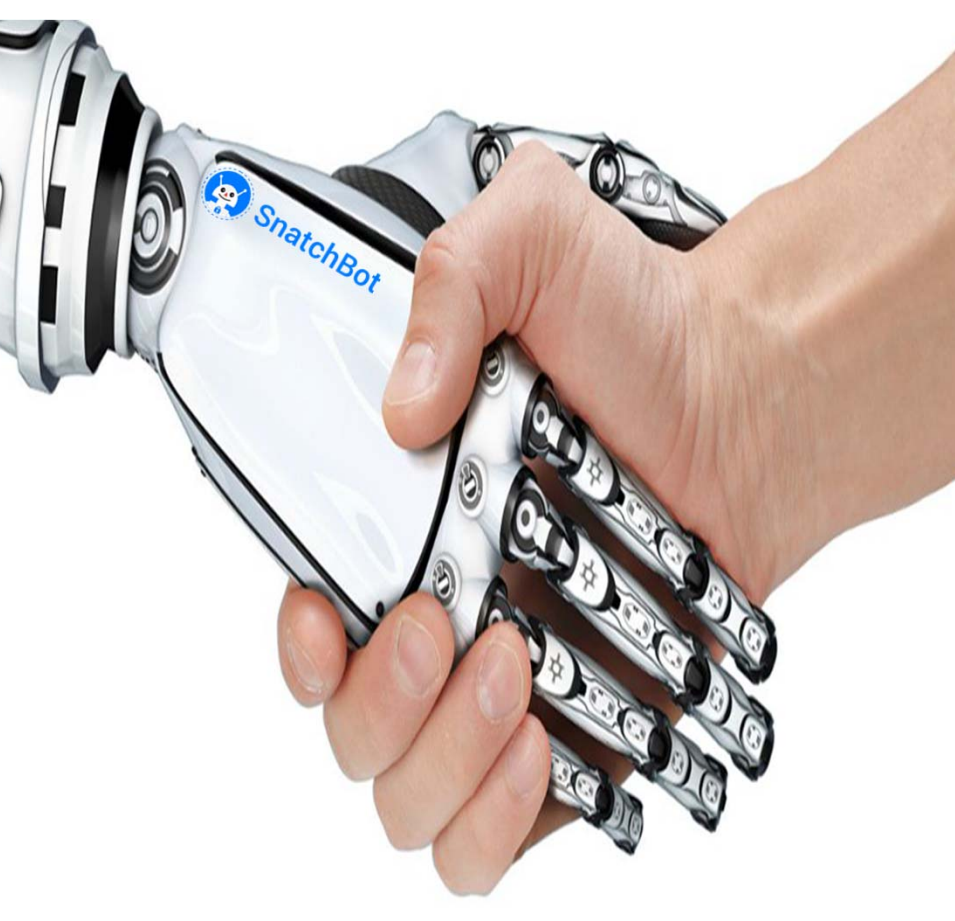

## Try building your own chatbot…

Yes, its that simple!!

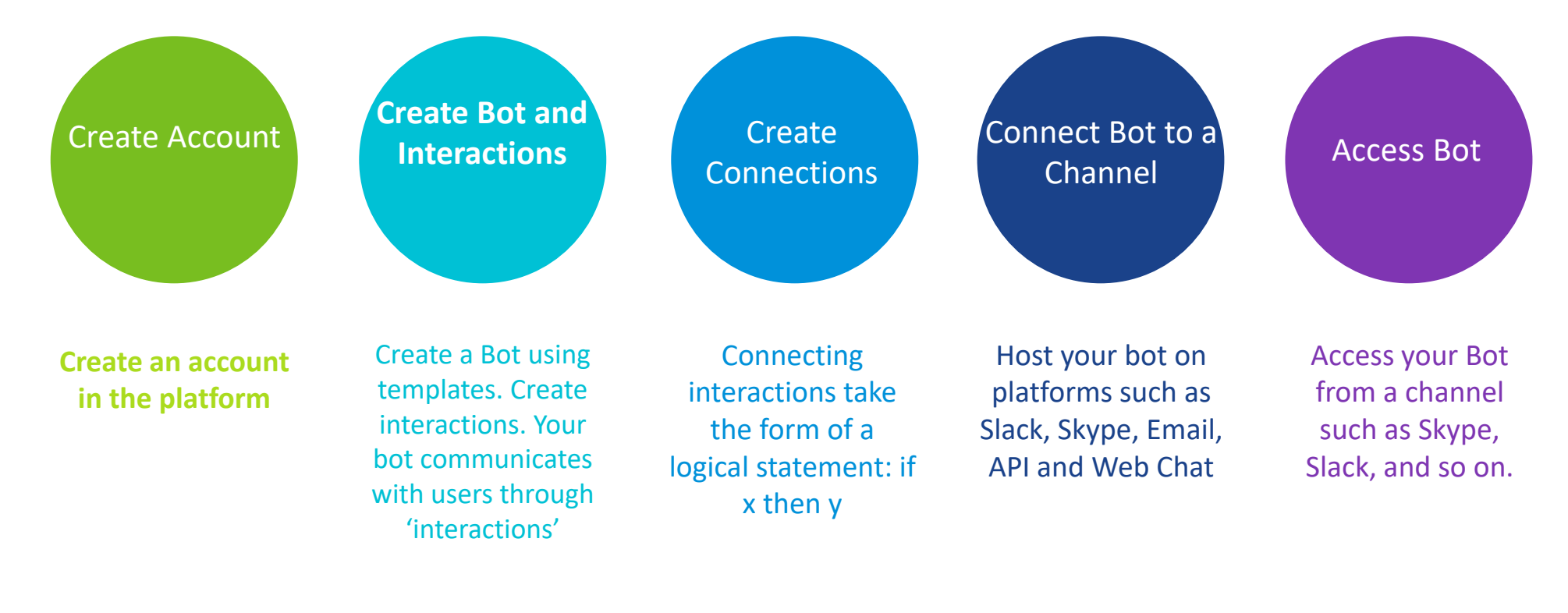

#### **vm**ware<sup>®</sup>

#### **Create New Bot**

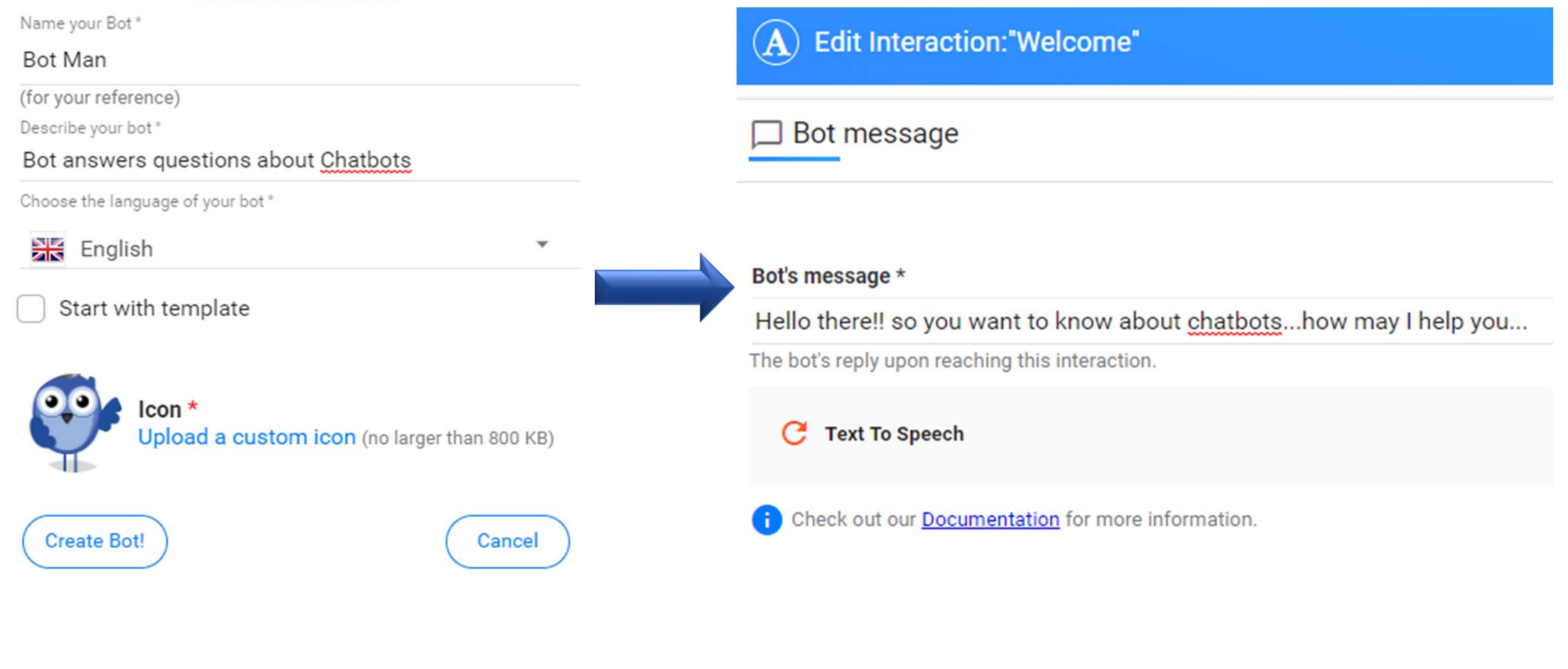

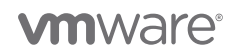

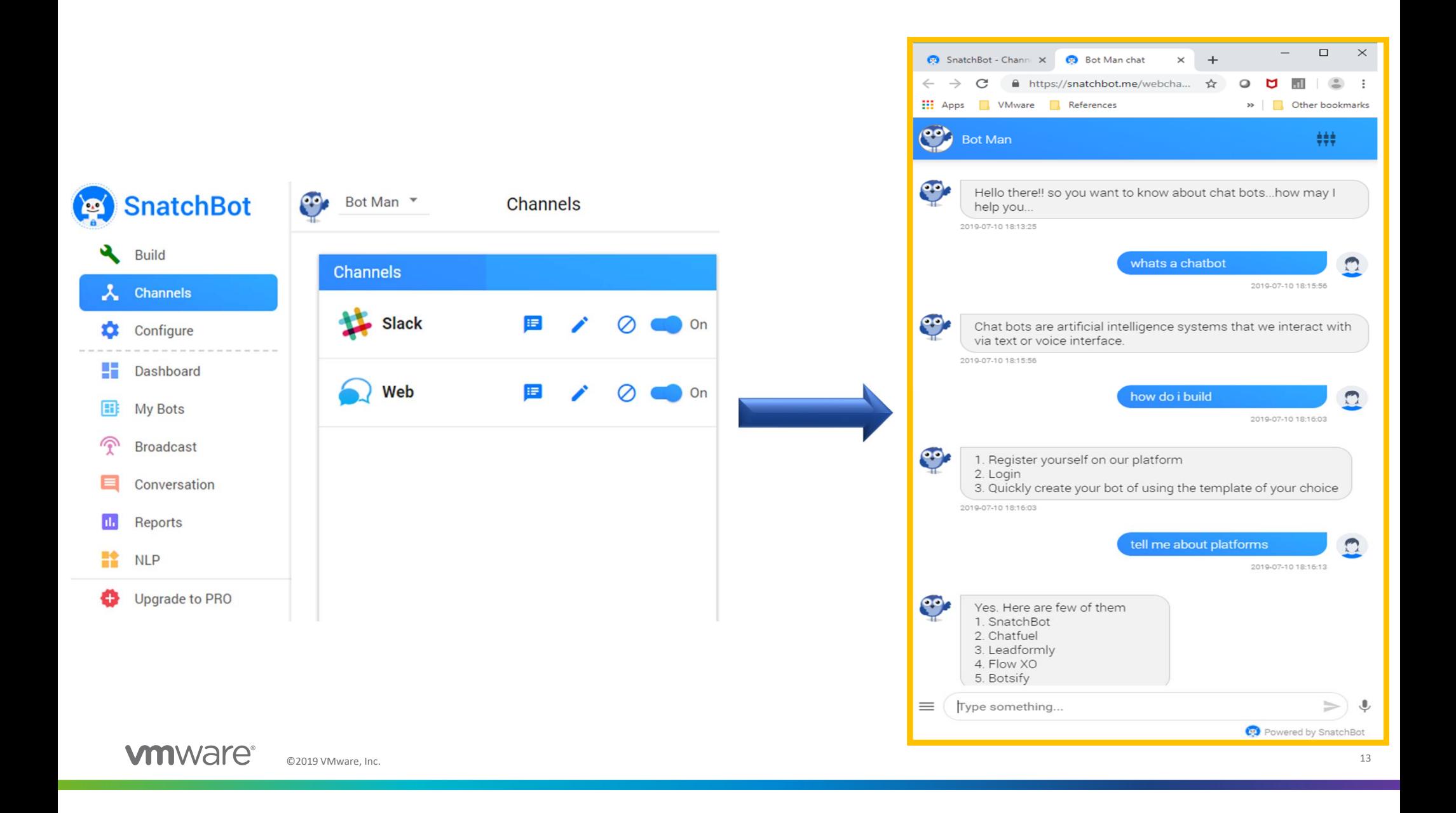

**Email: kattesudheendra@yahoo.com**

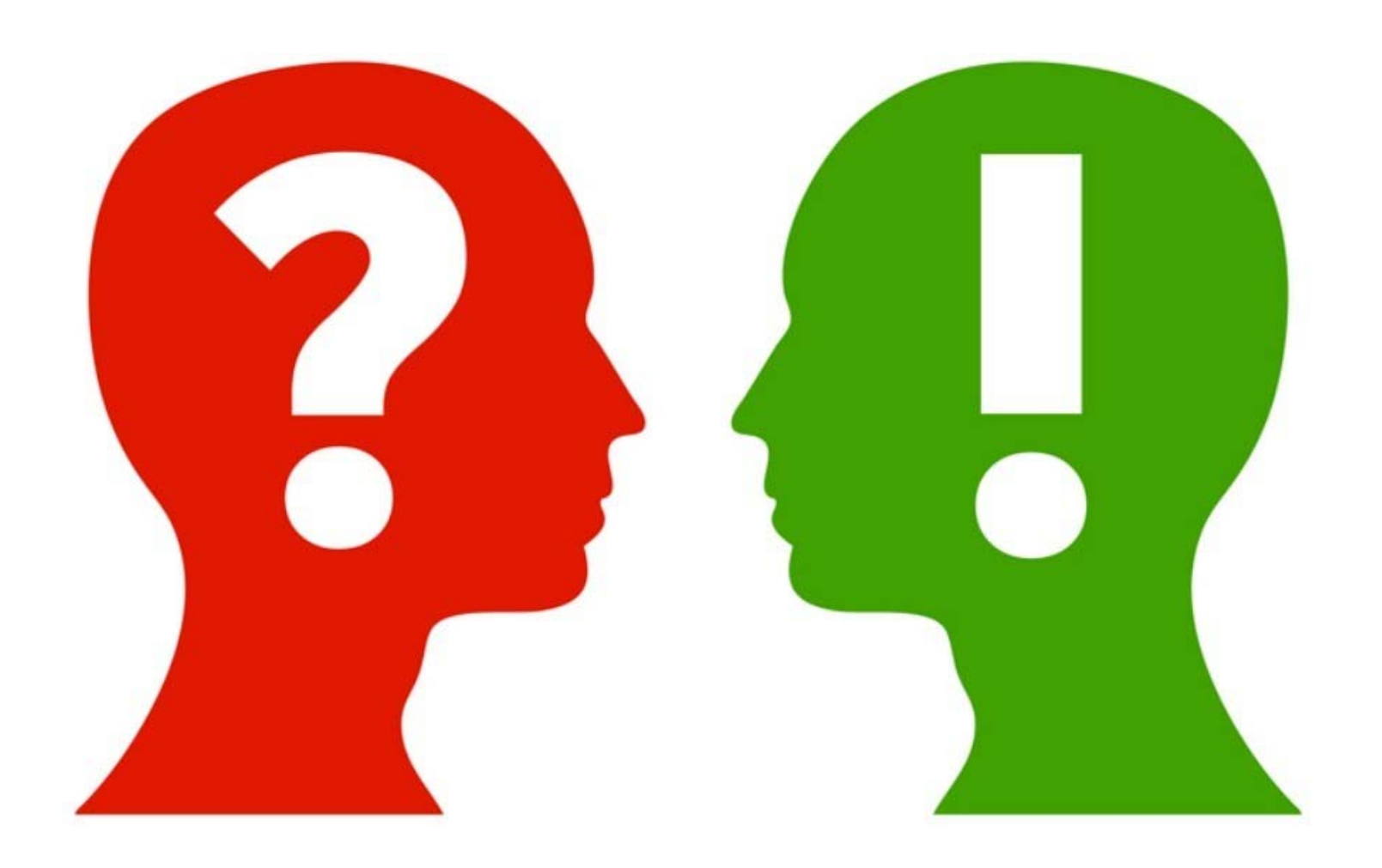

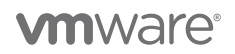

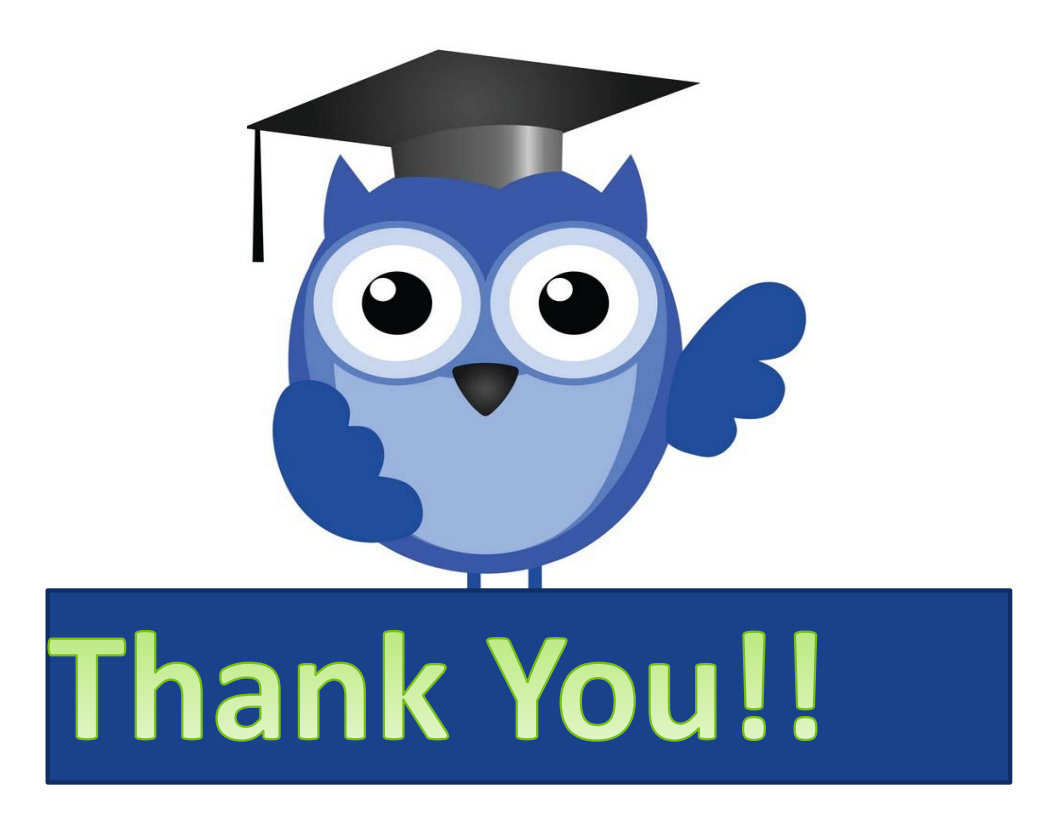

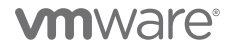

©2019 VMware, Inc. Credits – Various blogs and images on the web <sup>15</sup>